# UNIVERSITY OF TORONTO

# Faculty of Arts and Science

# APRIL-MAY 2005 EXAMINATIONS

# CSC 148H1 S, 148H5 S and A48H3 S

# Duration — 3 hours

### No aids allowed

# ANSWERS

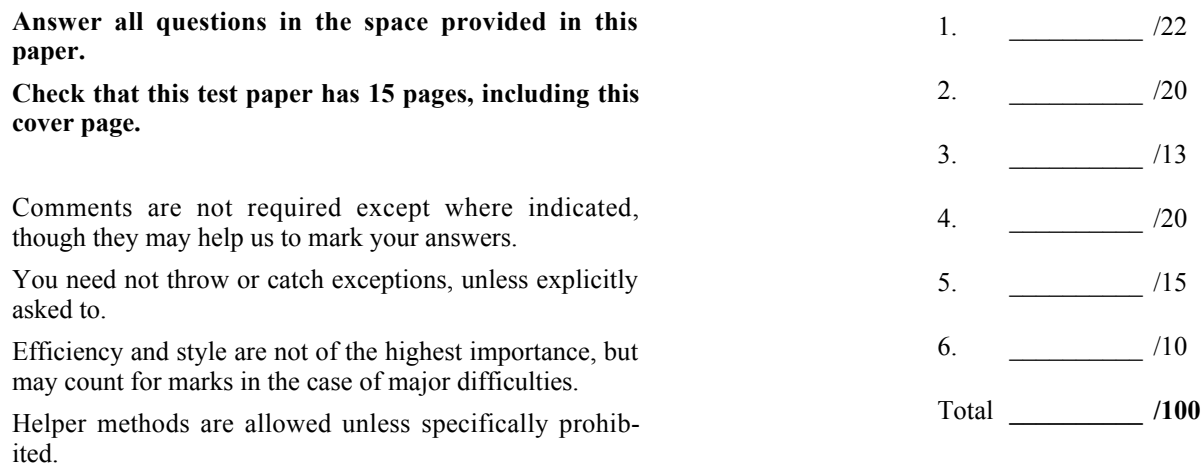

#### 1. [22 marks =  $11 \times 2$ ]

Each of these short questions is worth 2 marks, and they are separate, independent questions unless otherwise stated.

Part I: TRUE/FALSE: State "True" or "False" and explain briefly. No marks will be given if there is no explanation.

(a) An abstract class can implement an interface.

True. There's nothing about either to forbid it.

(b) Searching for an element in a binary search tree with N nodes takes O(log N).

False. If the tree isn't roughly balanced (or non-bushy, or not like a linked list), then it could be O(N).

(c) If a method M of class A thows an exception and does not catch it, the exception will be caught by the parent class of A.

False. It might be caught by the calling method, but that doesn't have to be in the parent class.

(d) If we have two algorithms A1 and A2, and A1 takes time O(N) while A2 is  $O(N^3)$ , then A1 always runs faster than A2, for any input.

False. For very large N, A1 will be faster than A2, but perhaps not for smaller N.

#### Part II: SHORT ANSWER: Answer the question and give an explanation.

(e) How many non-null links are there in a doubly-linked list with N nodes?

2N-2. Each node has two outgoing links, but the last ones in each direction are null.

(Or: 2N. Counting the head and tail pointers, each node is pointed to by two non-null pointers.)

(f) How many non-null links are there in a binary tree with N nodes?

N-1. There's one incoming to each node except the root.

(g) Given a method header

 public void doSomething(params) throws ExceptionA, ExceptionB, ExceptionC can any exceptions other than ExceptionA, ExceptionB and ExceptionC be thrown in the body of doSomething()?

Yes. Any RuntimeException can be thrown without a "throws".

(h) Is inserting an element into a stack always more efficient than inserting it into a queue?

No. It depends on the implementation.

(i) The integers  $7, 1, 12, 8, 3, 0, -1, 9$  are inserted in that order into an initially empty binary search tree. Draw the tree after the last insertion. (No explanation is required.)

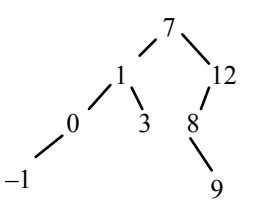

(j) Here is a binary tree:

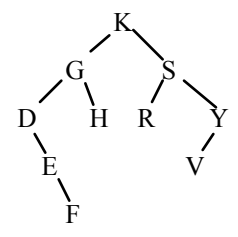

Write the node labels in the order they would be printed in an in-order traversal of the tree. (No explanation is required.)

D E F G H K R S V Y

(k) If we perform merge sort as in the lectures and lecture slides, are the subarrays being merged always adjacent to each other?

Yes. Every merge reverses a previous split, and the splits always make adjacent subarrays.

# 2. [20 marks =  $10 + 10$ ]

This question has two parts, both referring to the same original code for an array-based stack class. This code compiles successfully and passes reasonable tests:

```
public class Stack {
     private final int MAX = 100;
    private Object[] stack = new Object[MAX];
    private int tos = 0;
     // Representation invariant: tos >= 0
     // If tos = 0, this Stack is empty.
    // If tos > 0, the contents of this Stack are stack[0], stack[1],
    \frac{1}{2} ..., stack[tos - 1].
     // Precondition: ! isFull()
     //
     public void push(Object data) {
         stack[tos] = data;
        tos += 1; }
     // Precondition: ! isEmpty()
     //
     public Object pop() {
       tos = tos - 1; return stack[tos];
     }
     // Precondition: ! isEmpty()
     //
     public Object top() {
        return stack[tos - 1];
     }
     // Precondition: none
     //
     public boolean isEmpty() {
        return tos == 0; }
     // Precondition: none
     //
     public boolean isFull() {
         return tos == MAX;
     }
```

```
}
```
(a) Before each method of the Stack class shown above, we have left space for a precondition. Fill in each space with the word "none" if no precondition is required, or with an appropriate precondition.

Here is the same code again (without the space for preconditions).

```
public class Stack {
    private final int MAX = 100;
    private Object[] stack = new Object[MAX];
    private int tos = 0; private int tos = -1; // some other value OK?
    // Representation invariant: tos >= 0
tos >= -1
    // If tos = 0, this Stack is empty.
if tos = -1, the stack is empty
   // If tos > 0, the contents of this Stack are stack[0], stack[1],
   \frac{1}{2} ..., stack[tos - 1].
if tos >= 0, the contents are stack[0],...,stack[tos]
    public void push(Object data) {
        stack[tos] = data; tos += 1; // just swap the two lines
        tos += 1; stack[tos] = data;
    }
    public Object pop() {
        tos = tos - 1; Object result = stack[tos];
        return stack[tos]; tos = tos – 1;
    } return result; // or just return stack[tos--];
    public Object top() {
        return stack[tos - 1]; return stack[tos];
    }
    public boolean isEmpty() {
       return tos == 0; return tos == -1;
    }
    public boolean isFull() {
       return tos == MAX; return tos == MAX – 1;
    }
}
```
(b) The private variable tos in the Stack class is the index of the array element that would be filled the next time push() is called. Modify the code so that tos is the index of the top element actually in use. In other words, tos is to be the index of the top array element occupied by a value that has been "pushed" onto the stack.

Write your changes on the code above. Don't forget to fix the comments. You do not need to add preconditions as in part (a).

3. [13 marks =  $8 + 5$ ]

(a) Here is a method we wish to analyze:

```
 1 public static int[] g(int N) {
2 int[] a = new int[N]; // cost: O(N)3 for (int i = 0; i < N; i++) {
4 a[i] = N^*i;5 for (int j = 0; j < N; j++) {
6 a[i] += i * j; 7 }
 8 }
 9 for (int i = 0; i < N; i++) {
10 a[i] - = i * i;11 }
12 return a;
13 }
```
What is the time complexity of the method  $g()$ ? That is, what is its big-O classification?

Show your work; only 1 mark is allotted to the actual answer. You may refer to the lines of the code by mentioning the numbers beside the lines.

```
Line 2: cost = NLines 3-8:
  Inner loop, lines 5-7:
    Loop body costs 1
    Number of iterations = N
   Total loop cost = N*1Line 4: cost = 1Cost of outer loop body = 1 + N*1 = O(N) Number of iterations = N
 Total loop cost for outer loop = N^*O(N) = O(N^2)Lines 9-11:
  Loop body costs 1
  Number of iterations = N
 Total loop cost = 1*NLine 12: cost = 1Total cost = N + O(N^2) + N + 1 = O(N^2)
```
- (b) Suppose  $h$  (int M) is a method that:
	- has complexity  $O(t(M))$ , where *t* is some mathematical function;
	- returns the value  $u(M)$ , where *u* is some other mathematical function. (Perhaps h's name ought to be "calculate\_u".)

Also, suppose that some other method contains this loop:

```
int sum = 0;
for (int i = 0; i < h(N)*h(N); i++) {
   sum += i;}
```
What is the complexity of the loop?

Assume that the value of N has been calculated or read from input before the loop begins, and that h(N) needs to be calculated every time it is encountered in the "for" statement. (Some compilers might be able to avoid some recalculations, but you are to ignore that possibility.)

Again, show your work.

```
Initialization: cost = 1
Loop:
 Body cost = 1Number of iterations = h(N) *h(N) = u(N) ^22
 At each iteration, we have to evaluate the test "i < h(N)*h(N)",
    and that costs 2*t(N).
  Total cost = number of iterations * cost of an iteration
   = u(N)^2 * (1 + 2*t(N))
   = O(u(N)^2 * t(N))
```
4. [20 marks =  $2 + 2 + 3 + 5 + 5 + 3$ ]

In class, we studied binary search trees that do not allow us to insert duplicate elements. However, sometimes we do need to store duplicates. For example, a database of student marks might contain one record for every mark by every student; so if you've taken two courses, there will be two records with the same key (your student number) and different data (your two marks). To accomplish this, we might use a data structure called a "BST with duplicates", or BSTD.

A node in a BSTD is defined as follows:

```
public class BSTDNode {
  public Comparable key; /* for inserting and searching */
  public Data data; \frac{1}{2} /* the rest of the data */
  public BSTDNode left; /* left subtree */
  public BSTDNode same; /* subtree of nodes with the same key */
  public BSTDNode right; /* right subtree */
  public BSTDNode (Comparable key, Data data) {
     this.key = key; this.data = data;
  }
}
public class Data {
    // various fields and methods that are not important
}
```
We assume that if we attempt to find a node with a key that is already present, we simply create a new node with this key, linking to it through the "same" instance variable. The order of the nodes with the same key is not important.

In the following two examples, we suppose that both  $key$  and data are integers, so  $(1, 3)$  refers to a node where key is 1 and data is 3.

Here are three trees. In each node, we show the key field and then the data field; for example, the root of the first tree is "(5,8)", meaning that key is 5 and data is 8. T1 is a valid BSTD, but T2 and T3 are not valid.

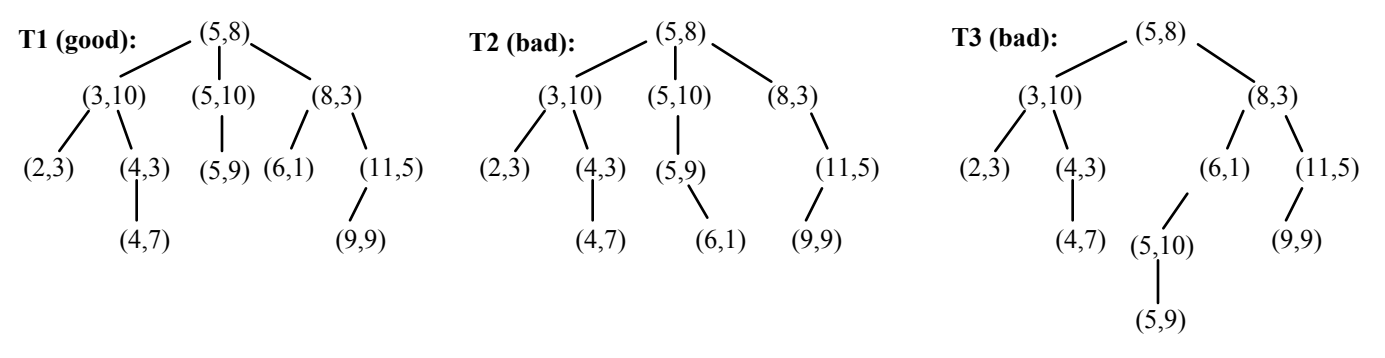

T2 is invalid because a node down the sequence of same links for key 5 has a non-null right child. T3 is invalid because identical keys (5) are found in two places that are not connected by same links.

(a) [2 marks]. List the elements of T1 (the first example tree on the previous page) in pre-order. Write a node as (key, data). Remember that the order of nodes is determined by the key value, not by the data value. Within a "same" sequence, proceed from top to bottom.

(5,8) (5,10) (5,9) (3,10) (2,3) (4,3) (4,7) (8,3) (6,1) (11,5) (9,9)

(b) [2 marks]. List the elements of T1 in post-order.

 $(2,3)$   $(4,3)$   $(4,7)$   $(3,10)$   $(6,1)$   $(9,9)$   $(11,5)$   $(8,3)$   $(5,8)$   $(5,10)$   $(5,9)$ 

(c) [3 marks]. Suppose these elements have been inserted into an initially empty BSTD, in the order shown:

(5,4) (3,2) (8,1) (7,4) (3,5) (8,2) (2,8) (5,0) (6,2) (5,1)

Draw the resulting BSTD, showing it schematically, as in the example diagrams on the previous page, with "/" indicating a left child, "\" indicating a right child, and "|" indicating a "same child".

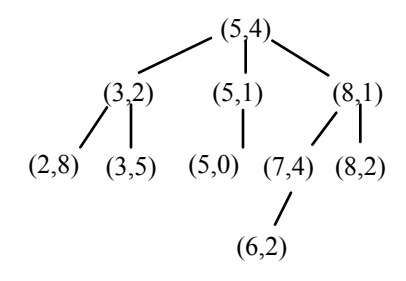

Now we declare a class LinkedBSTD as follows:

```
public class LinkedBSTD {
    private BSTDNode root; // root of the tree
    // various methods
}
```
(d) [5 marks]. Write a method count(), in the LinkedBSTD class, that counts the number of occurrences of a node with a given key in the tree. If the node is not in the tree, it returns 0. You may assume the existence of this method:

```
 private static BSTDNode contains (BSTDNode t, Comparable k) {
```
The method contains () returns a reference to a highest descendant of t that has key k. If t itself has key k, then the return value is t. If no descendant of t has key k, then null is returned. Remember: *you don't have to write contains().*

Your method count () may be iterative or recursive. Here is its header line to get you started:

```
public int count (Comparable k) {
```
#### **ANSWER:**

```
BSTDNode where = contains (root, k);
if (where == null) { Oops! we don't need this. (But it's OK.)
 return 0;
\rightarrowint count = 0;
 BSTDNode p = where;
 while (p := null) {
    count++;
   p = p. same;
  }
  return count;
}
```
# **a recursive count():**

```
public int count(Comparable k) {
   return count(contains(root, k));
 }
private int count(BSTDNode current){
  if(current == null) {
     return 0;
   }
   else {
     return 1 + count(current.same);
   }
}
```
(e) [5 marks]. Write a method to insert a node with a given key and data into a BSTD.

You may *not* assume the existence of contains () from part (d). You may assume it is all right to have two nodes with both equal "key" fields and equal "data" fields.

```
public void insert (Comparable k, Data d) {
ANSWER:
 root = insert(root, k, d);
}
private BSTDNode insert(BSTDNode root, Comparable k, Data d) {
 if (root == null) {
    return new BSTDNode(k, d);
   }
  int comp = k.compareTo(root.key);
 if (comp == 0) {
    BSTDNode node = new BSTDNode(k, d);
    node.same = root.same;
    root.same = node;
    return root;
   }
  else if (comp < 0) {
   root.left = insert(root.left, k, d);
    return root;
   }
  else {
   root.right = insert(root.right, k, d);
    return root;
  }
}
```
(f) [3 marks]. The maximum number of nodes in an ordinary binary tree of height *h* is  $2^{h+1} - 1$ . In a BSTD of height *h*, is the maximum number of nodes  $3^{h+1} - 1$ ? Explain your answer.

No. There is less branching down the "same" list, so the maximum number of nodes must be less than  $3^{\wedge}(h+1) - 1$ .

5.  $[15 \text{ marks} = 10 + 5]$ 

We have used iterators to "run through" all the elements of a list or other data structure. It is possible to use an iterator to run through other sequences of values, and in this question we will use iterators to run through integers with the goal of listing prime numbers. (A prime number is a positive integer divisible only by itself and 1. The first few prime numbers are  $2, 3, 5, 7, \ldots$ 

As a reminder, the Iterator interface looks like this:

```
public interface Iterator {
    boolean hasNext();
     Object next(); // throws NoSuchElementException if there is no "next"
     // Iterator also has a method remove(). We ignore it in this question.
}
```
We are going to write two iterators: one to list all the divisors of a given integer, and the other to list the prime numbers one after another.

(a) Write a class DivisorsIterator that implements Iterator. The constructor for a DivisorsIterator takes one parameter k, an int. The next() method returns the divisors of k between 2 and  $k - 1$ . (Of course, if k is a prime number, there are no such divisors.) For example, a DivisorsIterator created with "new DivisorsIterator(12)" would return Integers representing  $2, 3, 4$  and 6 in that order.

The divisors are returned as objects of the class Integer. Here are two facts about Integer that might be helpful:

• You can create an Integer representing the number 5 by giving the command

Integer myInt = new Integer(5);

• The method myInt. intValue () returns the value of myInt as an int.

Here are some parts of DivisorsIterator to get you started:

```
class DivisorsIterator
   private int k;
                  // What other instance variable(s) might you need?
    public DivisorsIterator(int k) {
ANSWER: (DivisorsIterator ought to implement Iterator.
          Be a little nice if they point this out.)
    private int nextDiv; // another instance variable
   public DivisorsIterator(int k) {
     this.k = k;
     nextDiv = 1; getReadyForNext();
    }
    private void getReadyForNext() { // named from the May 2004 exam
      nextDiv++;
     while (nextDiv < k) { // OK to omit all those silly {} pairs
       if (k % nextDiv == 0) { // nextDiv is a divisor of k
          return;
        }
        nextDiv++;
      }
    }
```

```
5. (continued)
       public boolean hasNext() {
         return nextDiv < k;
       }
       public Object next() {
         if (! hasNext()) {
           throw new NoSuchElementException();
          }
         Object result = new Integer(nextDiv);
         getReadyForNext();
         return result;
       }
     }
```
(b) Write a class Primes that implements Iterator. Its constructor takes no parameters, and its next() method returns 2, 3, 5, 7 and so on, represented as Integers. Its hasNext() always returns true, because there are an infinite number of prime numbers. (We ignore the fact that the Integer and int types in Java have maximum values.)

Use DivisorsIterator from part (a) to complete this part.

#### **ANSWER:**

```
public class Primes implements Iterator {
   private int nextPrime = 2;
  public boolean hasNext() {
     return true;
   }
   public Object next() {
    Object result = new Integer(nextPrime);
     while (true) {
      nextPrime++;
       if (! new DivisorsIterator(nextPrime).hasNext()) {
         break;
       }
     }
    return result;
   }
}
```
#### 6.  $[10 \text{ marks} = 3 + 7]$

(a) Here are the definitions for a list node class and a linked list that uses the list node class:

```
public class Node {
    public int data;
    public Node next;
    public Node(int d, Node n) {
       data = d;next = n; }
}
public class List {
    private Node front;
    public void printIt() {
        rPrint(front);
     }
    private void rPrint(Node p) {
       if (p := null) {
            rPrint(p.next);
            System.out.println(p.data);
 }
     }
    public void printIt2() {
       if (front == null || front.next == null) {
            return;
 }
        else {
           Node c = front;while (c.next != null) {
               c = c.next; }
            System.out.println(c.data);
           while (c != front) {
                Node p = front;
               while (p.next != c) {
                   p = p.next; }
                System.out.println(p.data);
               c = p; }
        }
     }
```
The methods  $print_t()$  and  $print_t12()$  are meant to do the same task. What is that task?

Print the list in reverse order.

(b) One of the two methods printIt() and printIt2() in part (a) contains a bug (a programming error). What is the bug and under what circumstances will it affect the output?

printIt2() prints nothing if there is exactly one item in the list, because when from.next == null it returns immediately.